## **Proxmox Debian als ZFS-Over-ISCSI Server verwenden**

**K** Fix Me!

<https://forum.proxmox.com/threads/zfs-over-iscsi-fehler.42064/#post-240748>

From:

<https://deepdoc.at/dokuwiki/> - **DEEPDOC.AT - enjoy your brain**

Permanent link:<br><mark>[https://deepdoc.at/dokuwiki/doku.php?id=virtualisierung:proxmox\\_kvm\\_und\\_lxc:proxmox\\_debian\\_als\\_zfs-over-iscsi\\_server\\_verwenden&rev=1551478571](https://deepdoc.at/dokuwiki/doku.php?id=virtualisierung:proxmox_kvm_und_lxc:proxmox_debian_als_zfs-over-iscsi_server_verwenden&rev=1551478571)</mark> Last update: **2019/03/01 23:16**

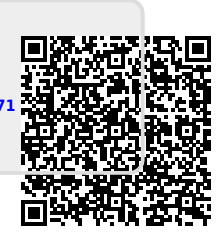